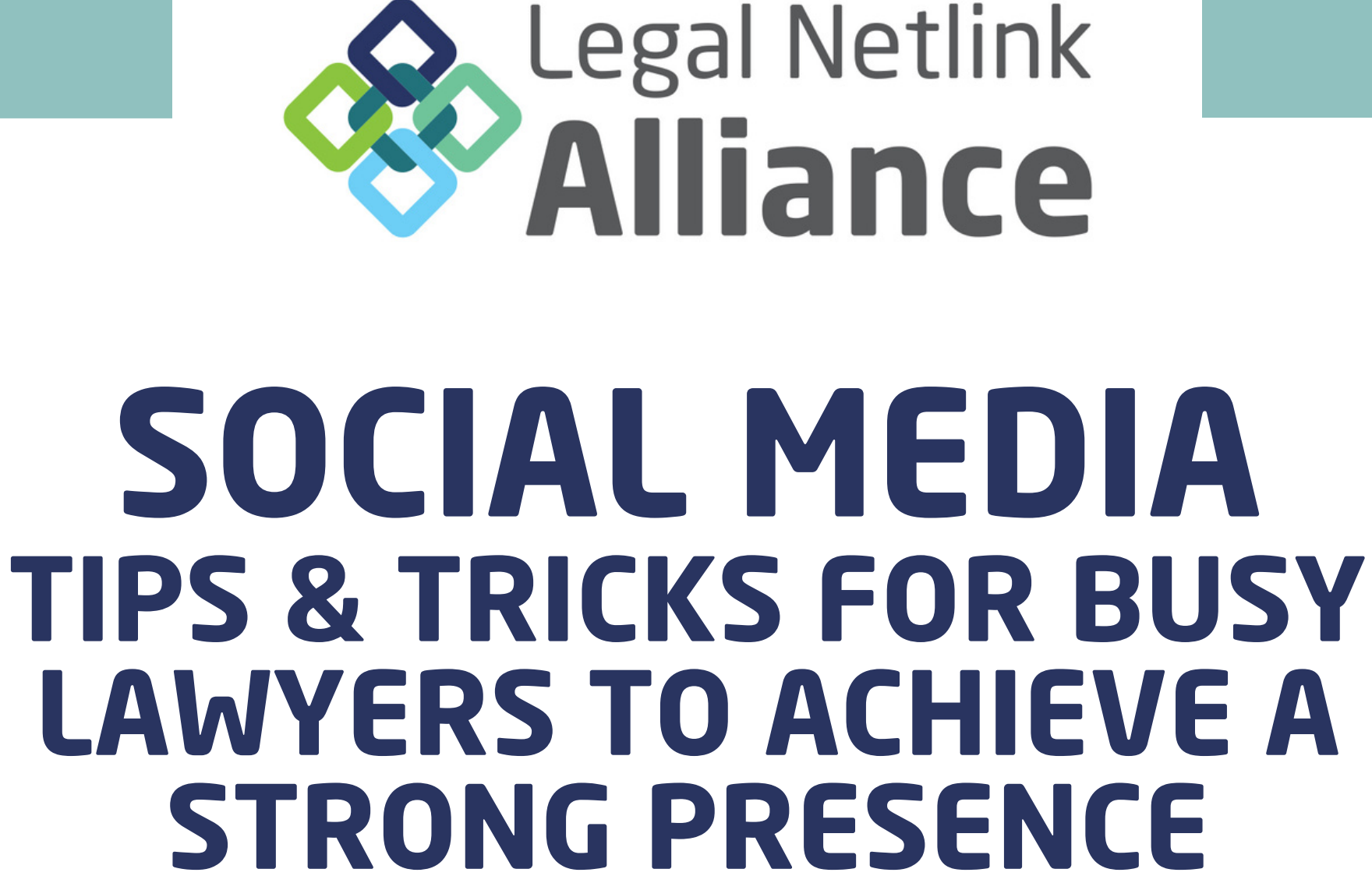

**MALTA - FEBRUARY 2024 Diana Voicu**

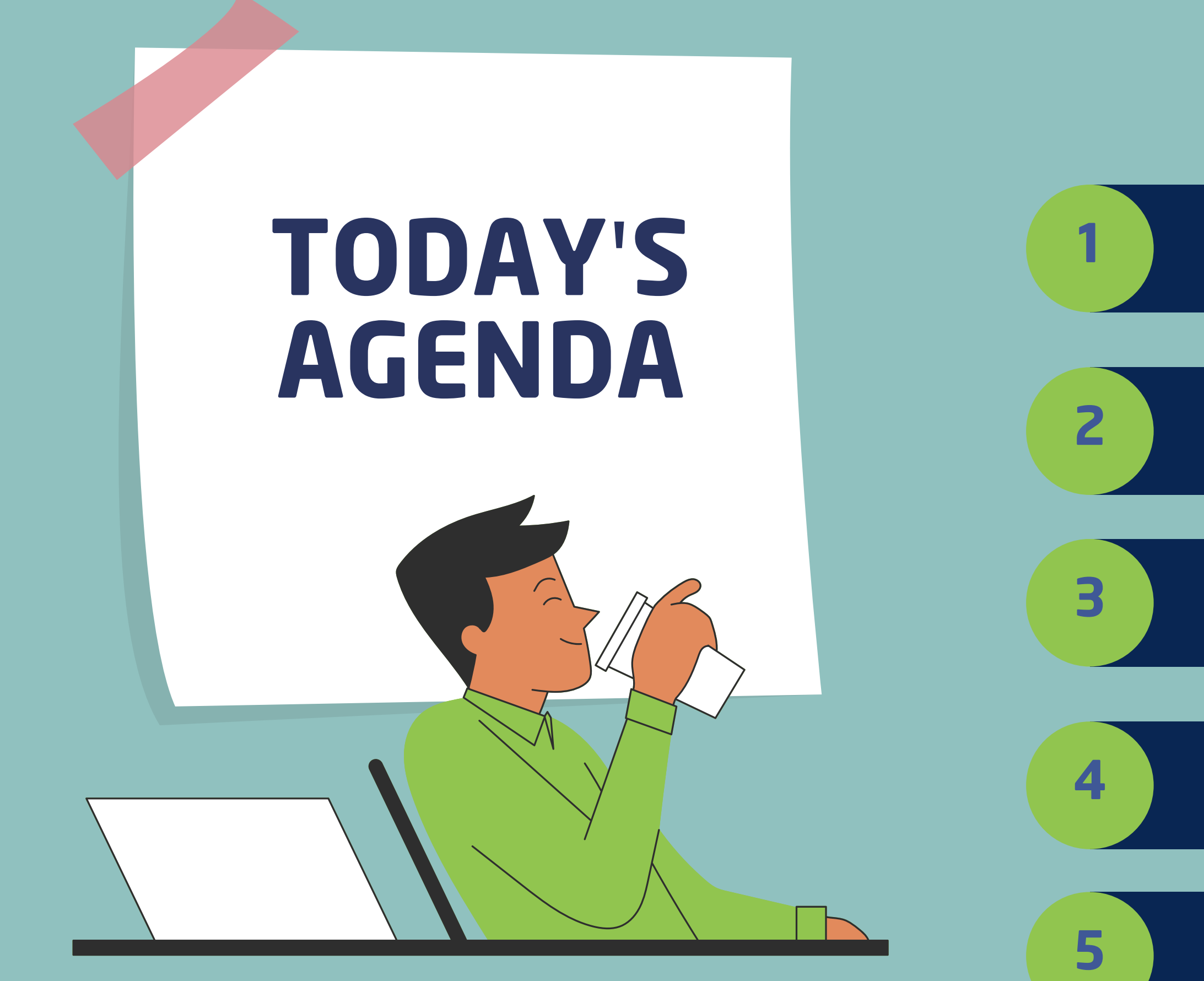

**FOCUS on LinkedIn - WHY be more active as <sup>a</sup> LAWYER? <sup>1</sup>**

**2 WHERE do I start?**

**3 WHAT is my CONTENT strategy?**

**I can only spare 5 MINUTES what can <sup>I</sup> do? <sup>4</sup>**

**5 Resources for busy lawyers**

**Grow your PERSONAL BRAND - good for you, good for your firm**

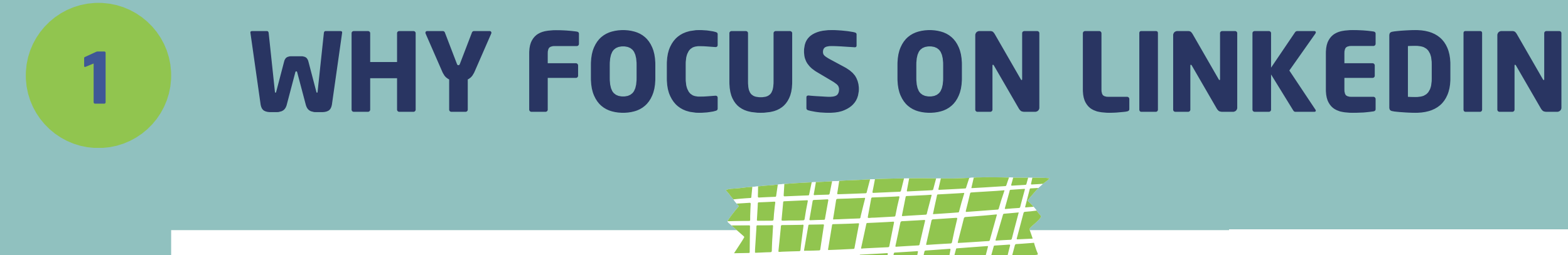

**Attract more potential clients**

**Network with colleagues**

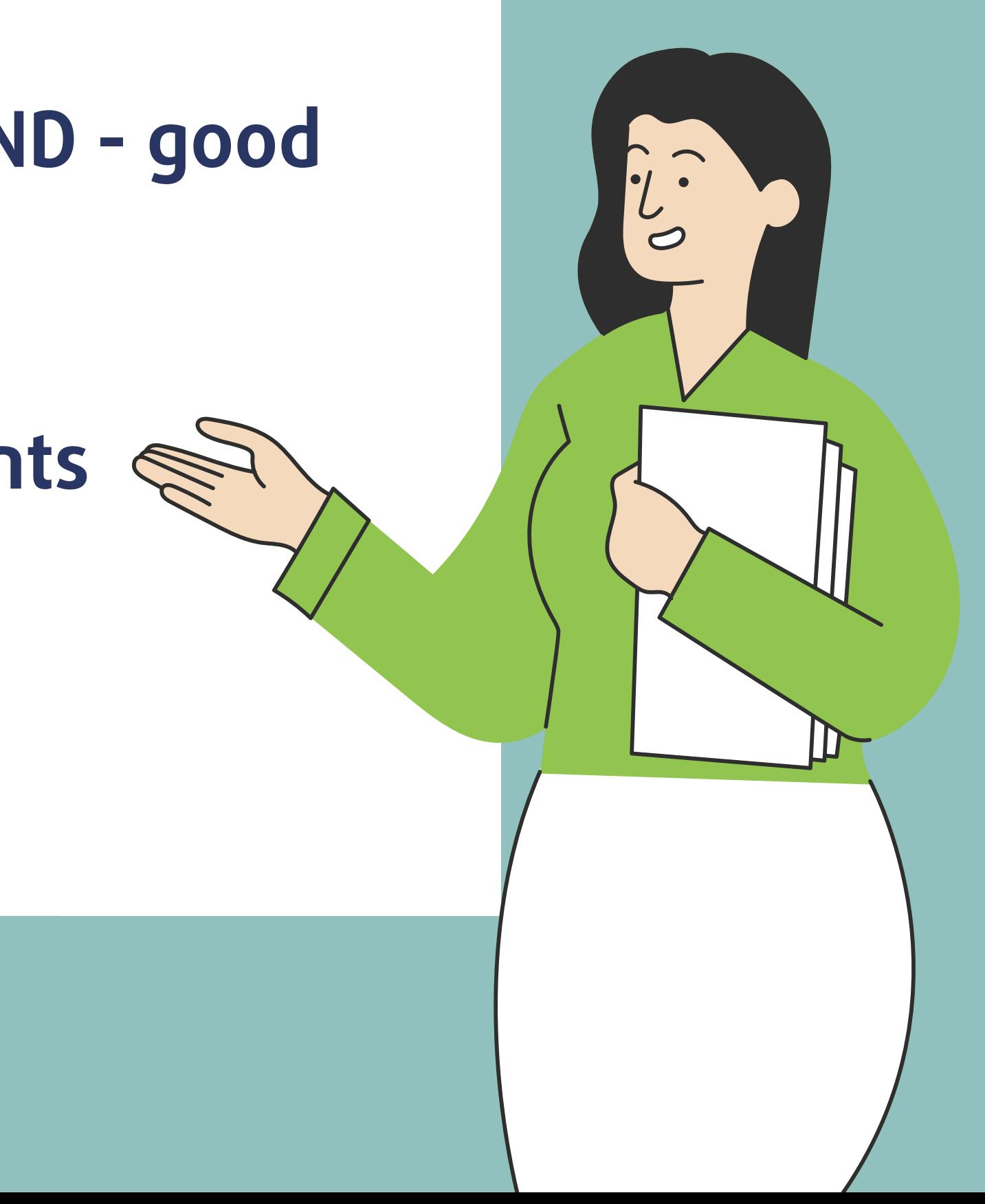

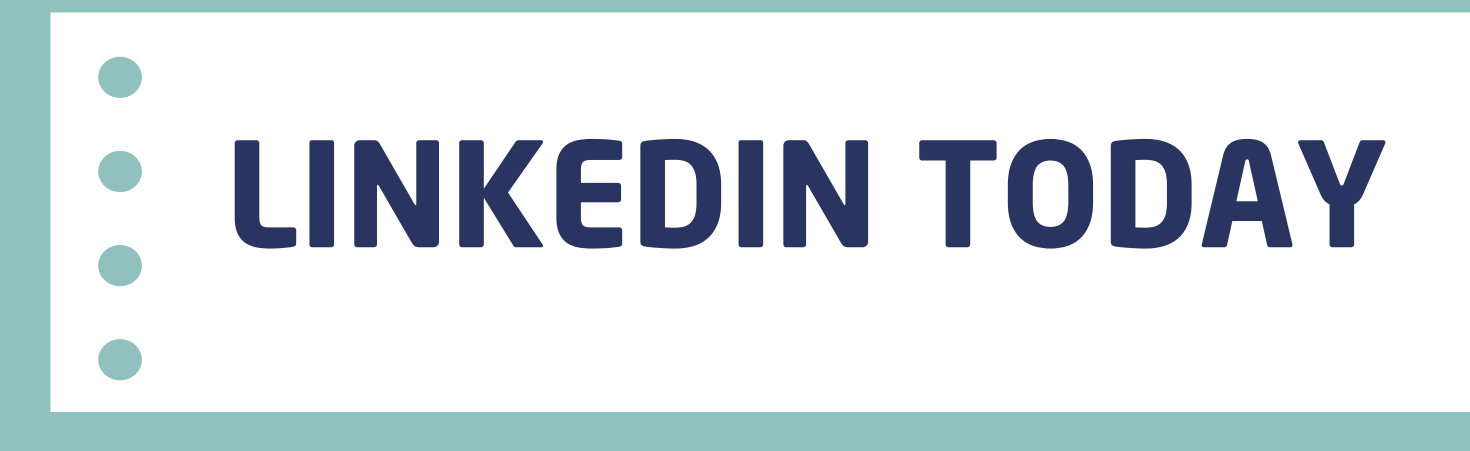

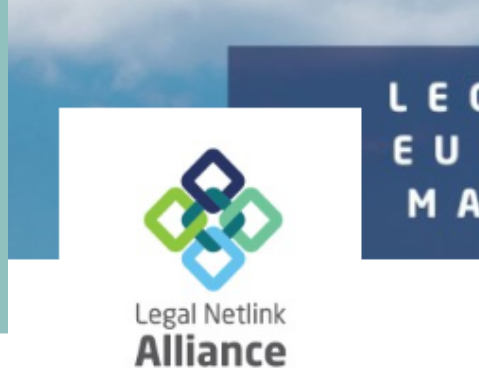

**In 2022, LinkedIn engagement increased by 22%**

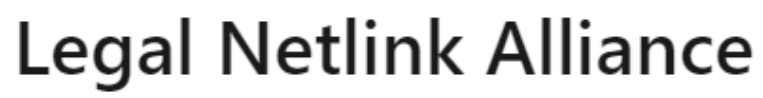

the world.

Legal Services · London, London Region · 851 followers · 2-10 employees

- **LinkedIn is the top platform for lead generation**
- **Content with images see twice the engagement**
- **60% of users are 25-34 years**

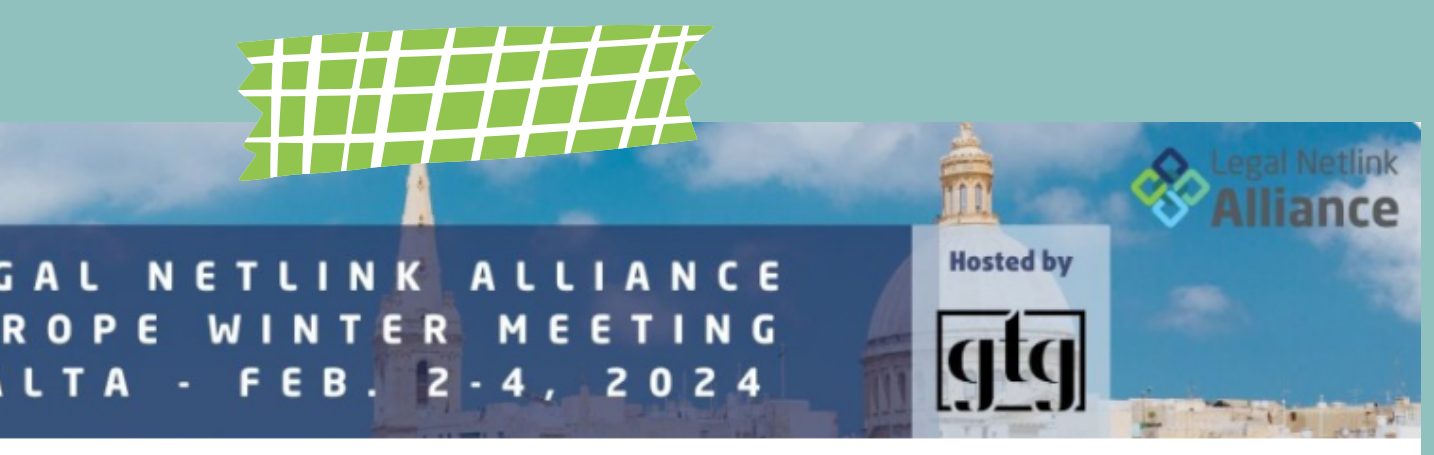

Engaging a law firm in the LNA network provides a business with accessible, expert legal services around

### **1 BILLION MEMBERS IN 200 COUNTRIES**

## **WHERE DO I START? 2**

STEP 1 Formulate your own communication objective

STEP 2 Make sure your headline reflects that objective

STEP 3 Follow relevant people and pages (you get noticed when you engage with users)

**Some examples of OBJECTIVES for LAWYERS on LinkedIn:**

- When I go **expand network to reach further into the potential clients** on an online shopping **and partners pool (active connections/followers)** spree -
- Jannah **establish thought leadership in practice areas of strength**
- **increase referrals from current and past clients**

## **STEP 1 - OBJECTIVE? 2**

## **LAWYER OBJECTIVES are linked to LAW FIRM business**

# **objectives**

PLEASE use the occasion to create your own objectives

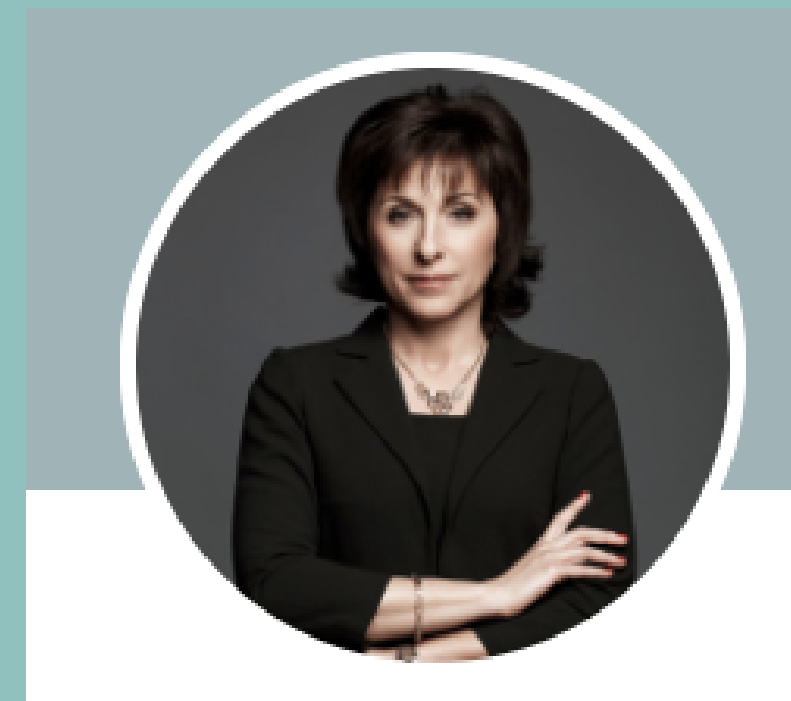

### Victoria Penkova 1st

Managing Partner at Penkova & Partners Law Firm

Bulgaria · Contact info

### 500+ connections

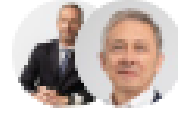

Gonçalo Areia, Michael J. Allen, and 47 other mutual connections

### Become the go-to profile/lawyer in maters of construction, real estate and major infrastructure projects in Bulgaria. Double followers in 12 months.

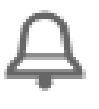

### Penkova & Partners Law Firm

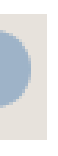

Sofia University "St.Kliment Ohridski", Faculty of Law

**Around your table, please share with your friends what your OBJECTIVE is if you have already set one for yourself.**

**Write down your objective now if it is the first time you focus on this aspect. Share it.**

**5 minutes**

## **LET**'**S GET SOME SHARING GOING**

## **Legal Netlink Alliance**

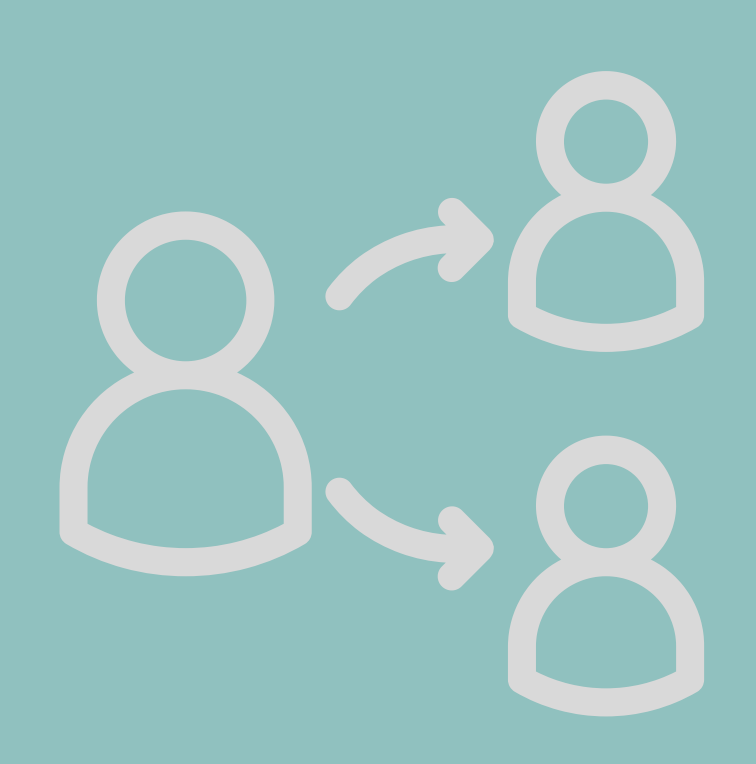

- **show how THEY benefit from working with you**
- **Not just LAWYER - problem solver**
- **separate topics with |**
- **you have 220 characters for it**

## **STEP 2 - HEADLINE 2**

## **HEADLINES act like an ELEVATOR PITCH**

PLEASE open your LINKEDIN profile

**The LinkedIn headline is that section under your name in your LinkedIn profile. It stretches across the top of your page, and appears everywhere – in the "People You May Know" section, LinkedIn searches, LinkedIn job applications, posts, messages, recommendations, and even invitations to connect.**

Reactions to an LNA post about MALTA

**People scroll through their feed or check reactions to their posts or a post of somebody they follow.**

**They stumble upon your name + profile picture.**

**But they need a reason to VISIT your profile.**

**Once they visited your profile, you can gain a connection or a follower.**

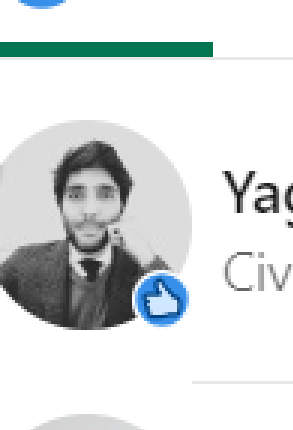

**Reactions** 

t) 19

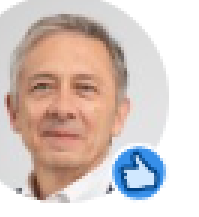

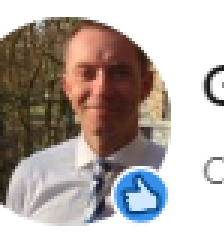

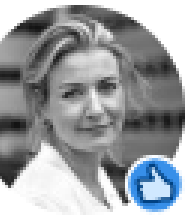

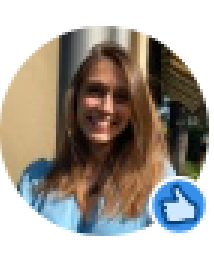

Dottoressa in Giurisprudenza presso Alma Mater Studiorum -Universitá di Bologna | Studente LLM al King's College di Londra

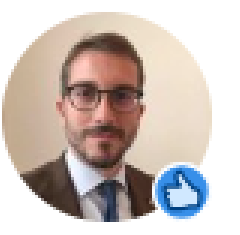

### Yago Caretti Giangaspro · 1st

Civil Lawyer presso 2legal

### Michael J. Allen · 1st Attorney at Carruthers & Roth, PA

### George Lobé · 1st

civil law attorney at Lamsma Veldstra & Lobe advocaten

### Lisette Oosterveen · 1st

Advocaat | Attorney-at-law at Wintertaling | Corporate | M&A

### Federica Canducci · 1st

### Camillo Vespasiani · 1st

Avvocato at 2legal | Civil, International, Commercial law, Privacy

**Job title Expertise and the value you provide Hard skills Certifications Affiliations Location Big achievements Personal values**

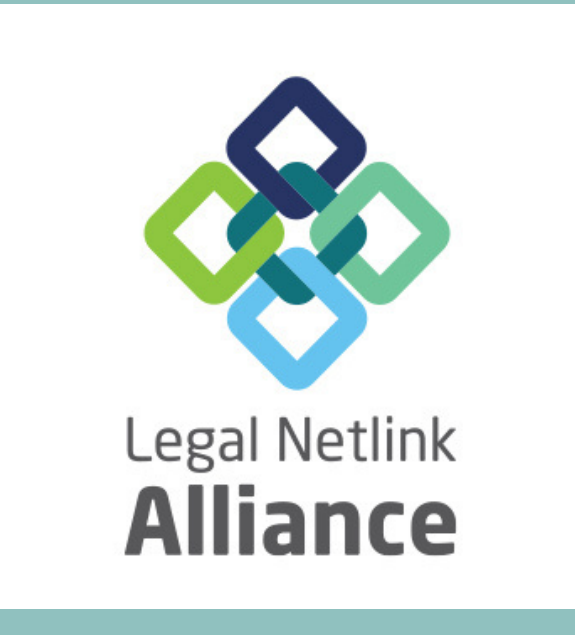

## **Incorporate ANY or a combination of the following**:

# **STEP 2 - HEADLINE**

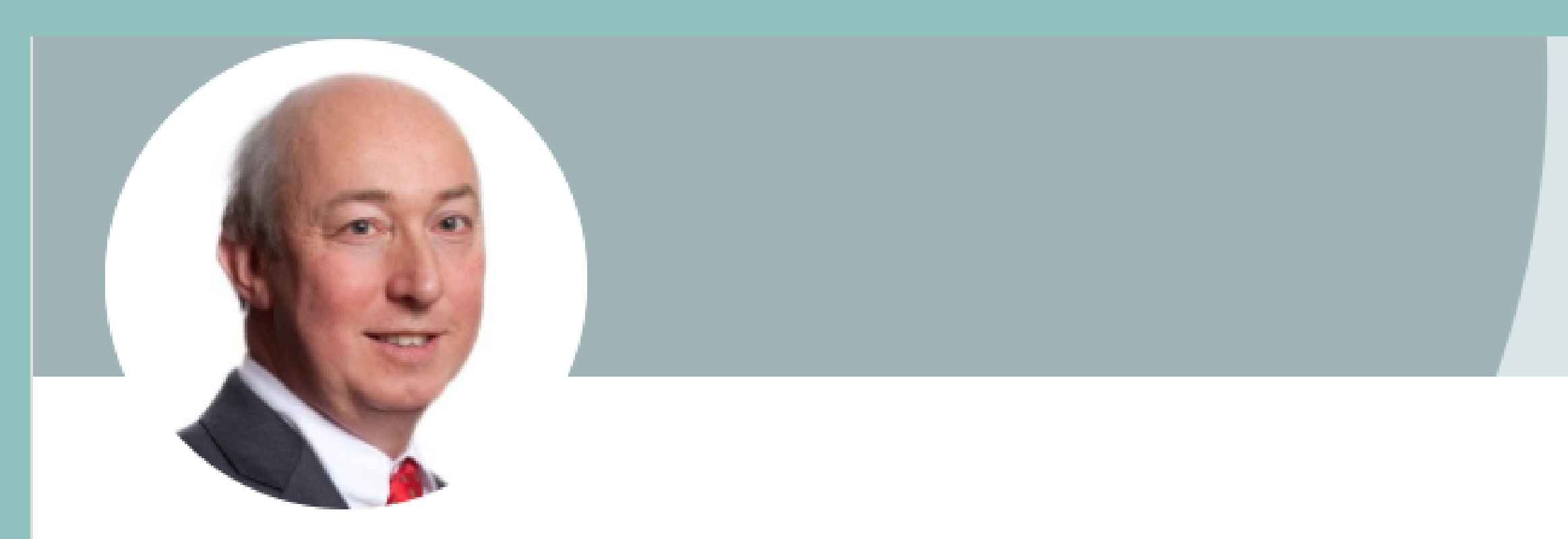

### Nick Gould 2nd

Long-time corporate lawyer advising companies and individual shareholders/ directors using commonsense and legal skills; involved in the Post Office Scandal.

Talks about #postoffice, #directorsduties, #corporategovernance, and #familyownedcompanies

West End, England, United Kingdom · Contact info

1,883 followers · 500+ connections

**R** Followed by Neil Hay

# STEP 2 -HEADLINE

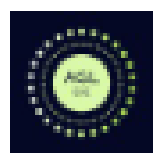

Aria Grace Law

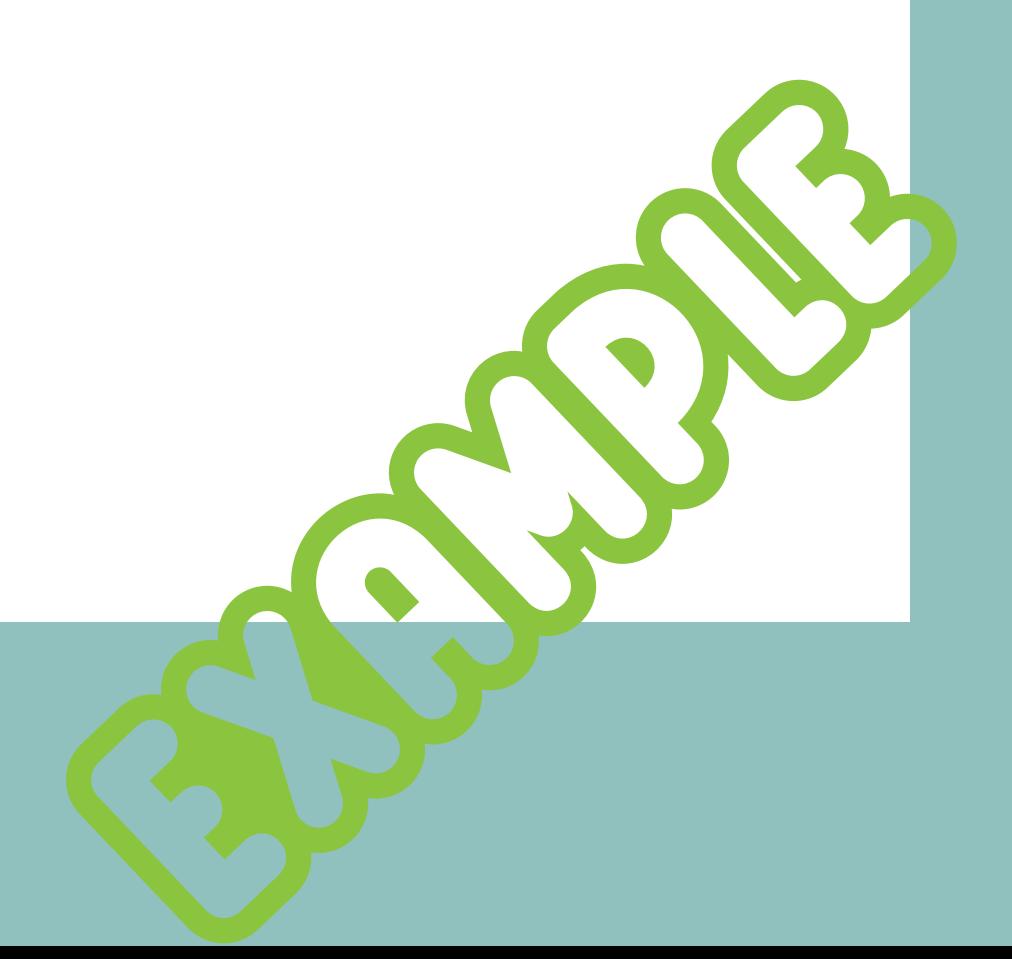

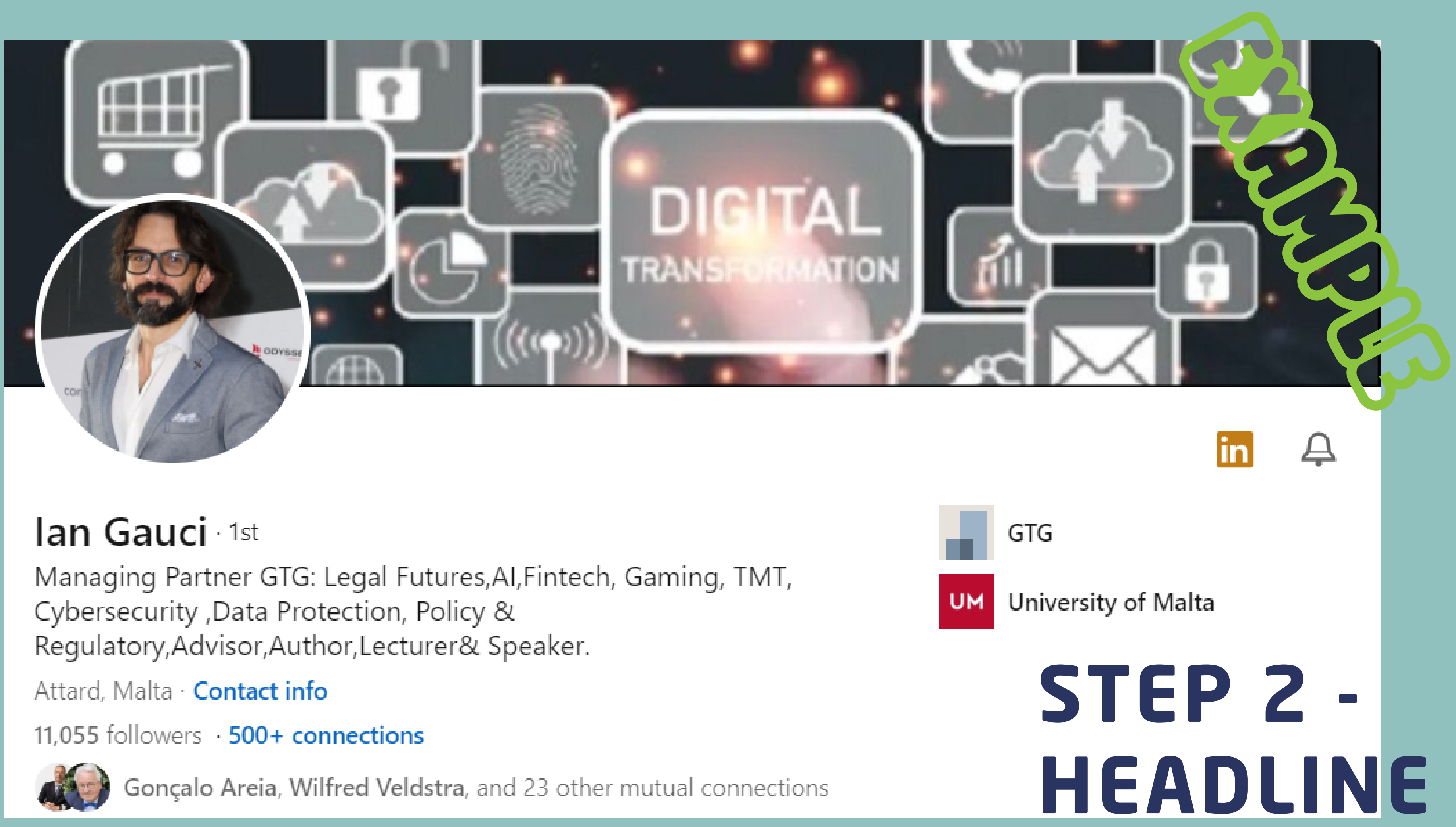

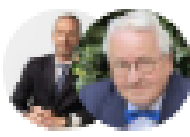

### **LET**'**S GET TRY OUT SOME NEW HEADLINES AND SHARE**

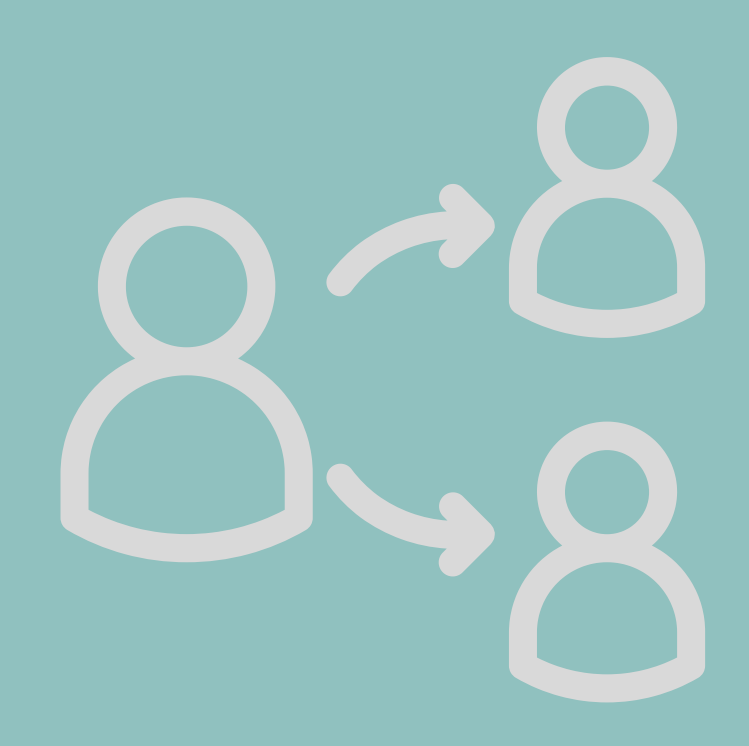

**Using pen and paper, try out a new version of your headline.**

**Start by introducing at least 2 new elements: hard skills or affiliations or personal values.**

**Share with your friends around the table.**

**5 minutes**

sofial Jannah

- **people/pages who inspire or set trends in our areas of interest (including professional/business associations)**
- **clients (existing and potential)**
- spree **influencers that are likely followed by your potential clients**
- **professionals you work with: lawyers, accountants etc (they probably target the same audience)**
- **Legal Netlink Alliance: our profile, other law firms, lawyers**

## **STEP 3 - FOLLOW OTHERS 2**

### **WHO DO WE FOLLOW**?

Pressing the FOLLOW button gets their post in your FEED

**COMMENT on posts: Not just polite. Your comment should add value or raise a question.**

shopping

**to stay connected, know about them etc TO GET VISIBLE by ENGAGING with them and their audience**

## **STEP 3 - FOLLOW OTHERS 2**

### **WHY DO WE FOLLOW**?

spree - Jannah **SHARE relevant posts: Easiest way to create content on your profile. ALWAYS share with your thoughts, add value to the original post.**

Pressing the FOLLOW button gets their post in your FEED

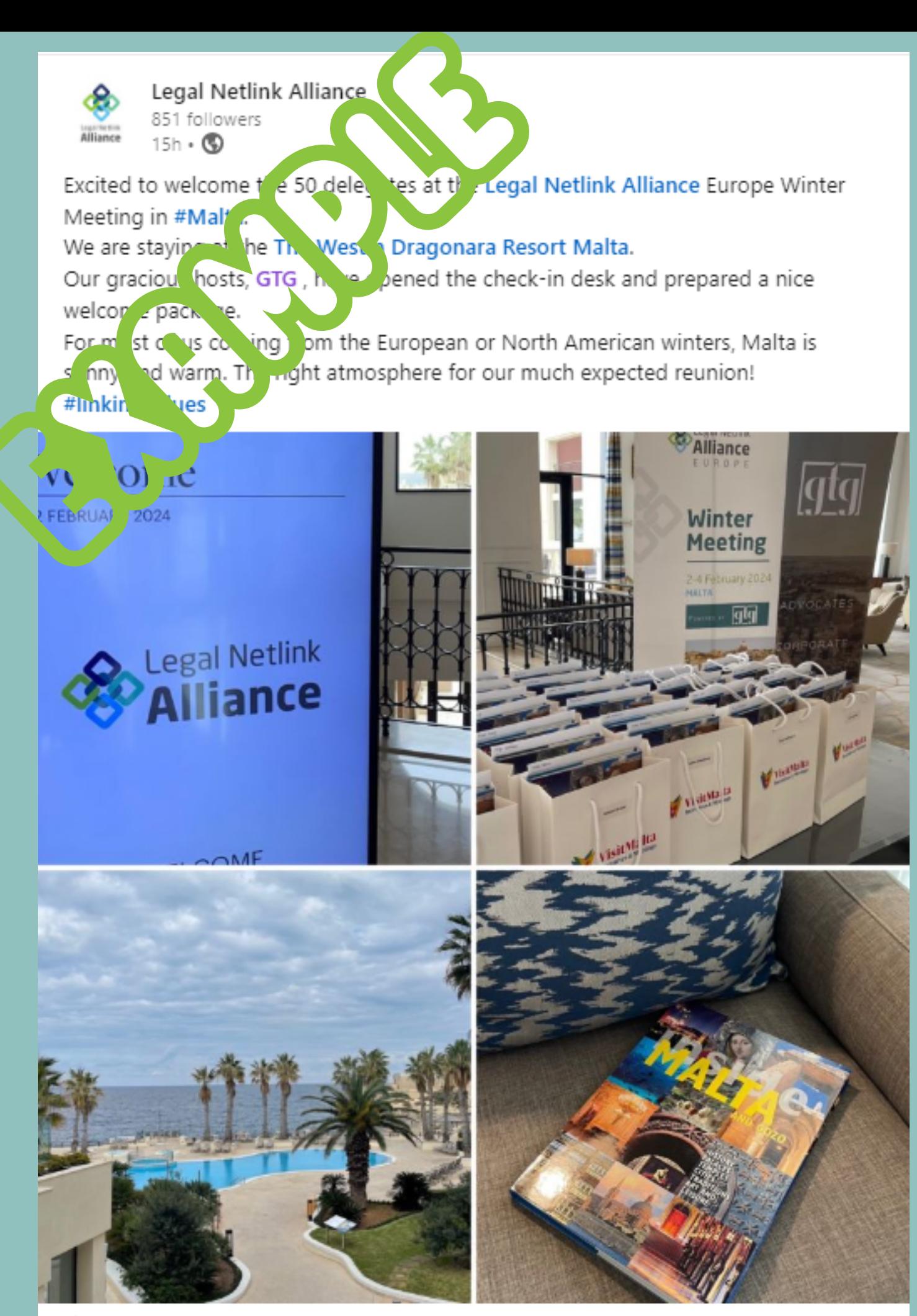

**What you could do: are doing here or looking up to. Make reference to any of your strengths. want to highlight for your network to see; their network might notice, too. Use location tag and relevant hashtags Follow up with posts based on pictures from the event: selfies, group pictures work best.**

**Share on your profile saying what you 1. Tag people who are present and you 2. 3. 4.**

spree -

LINKED to **YOUR HEADLINE** and **OBJECTIVE** 

- **Frequency: 3 times/week is a minimum; TUE + THU + SAT**
- **Posts + articles (1 article/month on a topic where you aim at thought leadership)**
- When I go **Stay on the trends: business news, legal updates. Comment them, translate for others, say your piece.**
- Jannah **Highlight achievements (yours, your firm's, your colleagues' , your partners')**
- **Launch a debate/discussion to engage audience: ask a question, share a concern**
- **Plan ahead - monthly plan; but also act spontaneously on opportunities**

## **CONTENT STRATEGY 3**

### **BASIC ELEMENTS IN YOUR STRATEGY to create content**

 $\bullet$  and  $\bullet$ spree -

LINKED to **YOUR HEADLINE** and **OBJECTIVE** 

- **Write down for yourself 3 topics you want people to know your opinion about**
- **Choose your available time: schedule chunks of 15-20 minutes to write your posts (articles will take longer)**
- shopping **Have ideas ready to fight writer's block (keep notes, use voice** Jannah **recording, use opinions you have already shared with others in other contexts)**
- **Think about topics that are interesting for your target audience**
- **Be bold: you are not just a lawyer but a member of society**
- **Don't be afraid to get personal: hobbies and other areas of interest**

## **CONTENT STRATEGY 3**

# **LET**'**S APPLY**:

# **C O N T E N T T I P S**

Be concise - although longer content is also appreciated when good. It will be easier for you to start with shorter entries.

Use TAGS - people, firm, topic hashtags of your areas of practice **1** What other things to cover **2** B rie f comment on relevant legal and general news Awards a n d recognition Ask for recommendations and then share about you working **w i t h t h e s e p e o p l e** Recent relevant

experiences

STORYTELLING

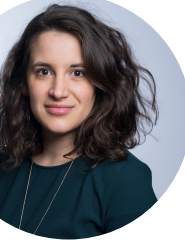

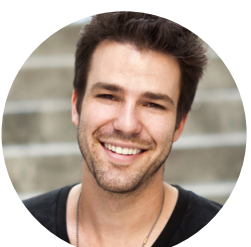

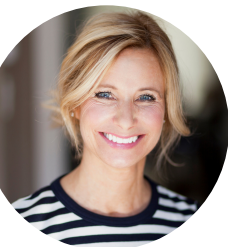

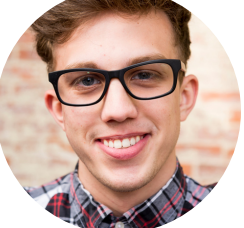

- **READ what is posted by people/pages you follow - INSPIRATION & TRENDS**
- . launch on an online **COMMENT on others' posts: add value, highlight expertise, launch questions etc (minimum 12 words)**
- Jannah **SHARE others' content when it suits your OBJECTIVES (see before, add your thoughts, add value)**

**Maximising** time investment

## **ONLY 5 MINUTES TO SPARE? 4**

**TALK among yourselves around the table: when do you have 5 minutes?**

### **What can we do when we have 5 minutes to spare**:

Plan LinkedIn time just like you EMAIL reading or daily planning time

HABIT 1 HABIT 2 HABIT 3 HABIT 4

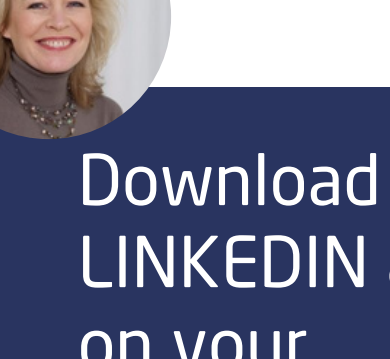

Use the quieter parts of your day to do this at the beginning

LINKEDIN app on your mobile to use when waiting or commuting

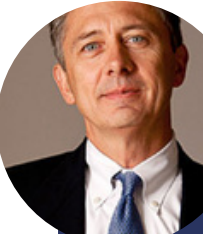

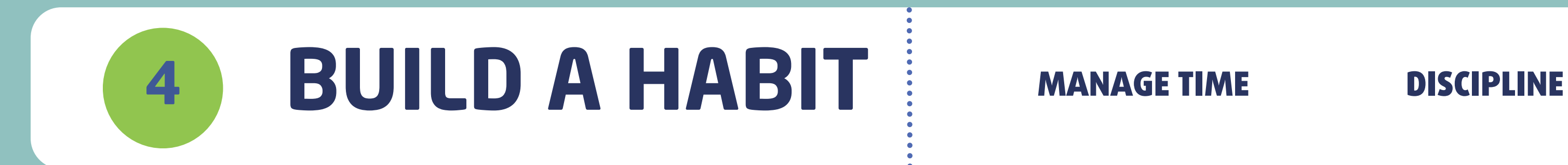

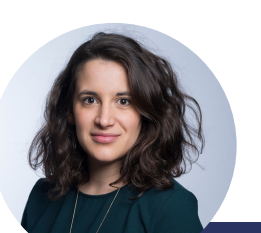

Add it to the TO DO list in precise terms, as task. Ex - 15 min on Tuesday to write a post

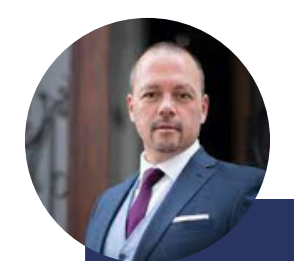

Check your profile's ANALYTICS: viewers, followers, impressions

### **RESOURCES FOR BUSY LAWYERS 5**

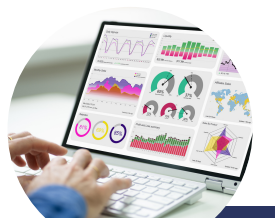

Use VOICE RECORDING and VOICE-to-TEXT apps to convert ideas into posts or articles

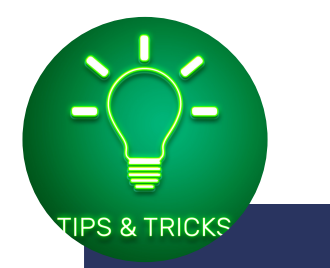

Get TIPS & TRICKS from online resources

## RESOURCE 1 RESOURCE 2 RESOURCE 3 RESOURCE 4

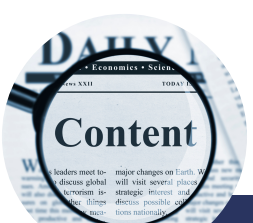

Reuse content produced for other purposes: conference, lecture, interviews etc

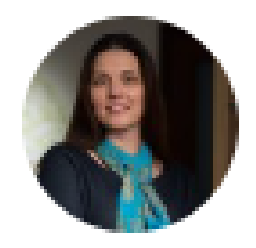

### Analytics & tools

Saturday, February 3

### Analytics <sup>®</sup>

1,158 Post impressions  $\blacktriangledown$  13.1% past 7 days

151 Profile viewers Past 90 days

3,308 Followers  $\blacktriangle$  0.3% past 7 days

18

Search appearances Previous week

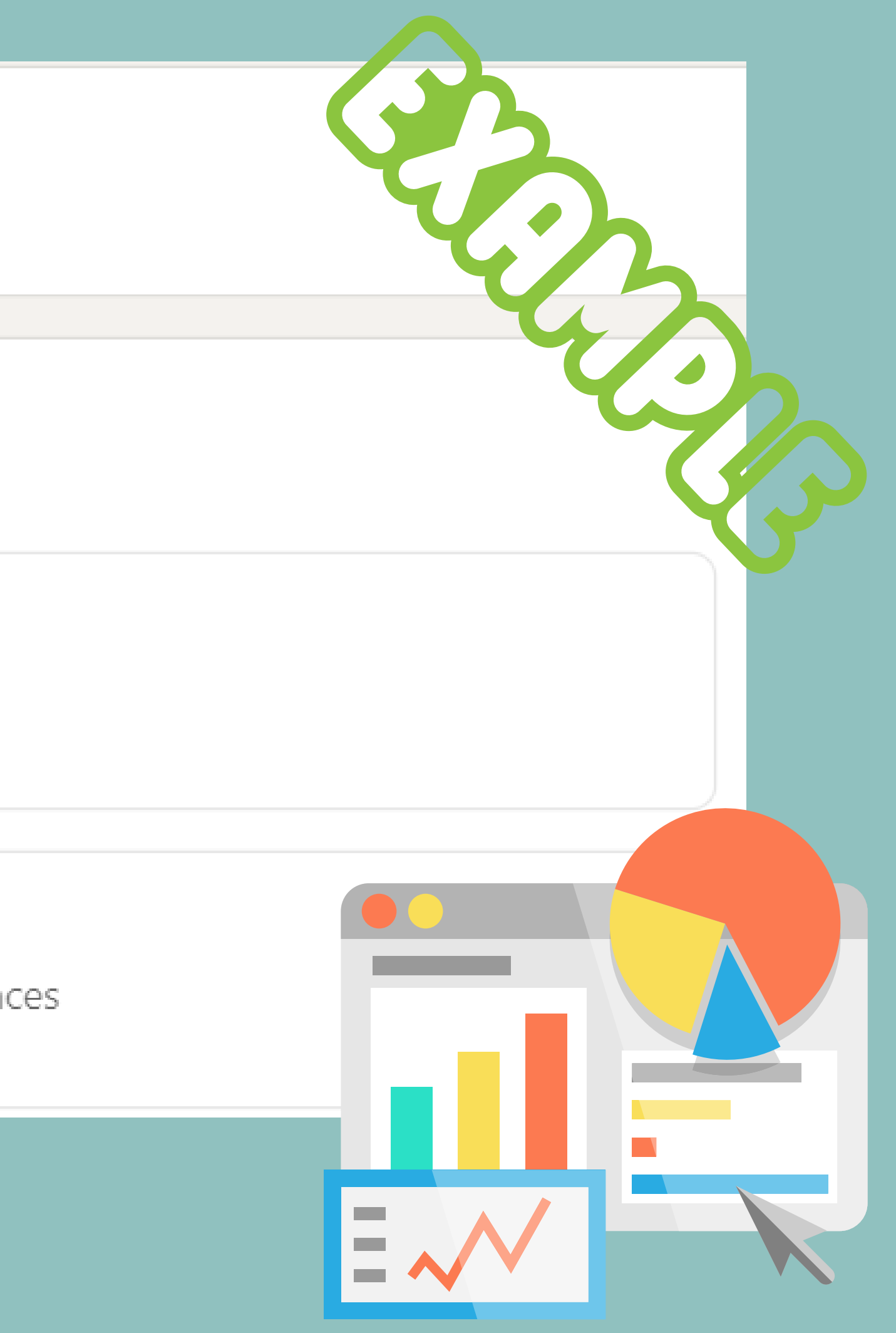

**follow LNA website and LinkedIn page share LNA news with a personal message sends us news about you and your firm**

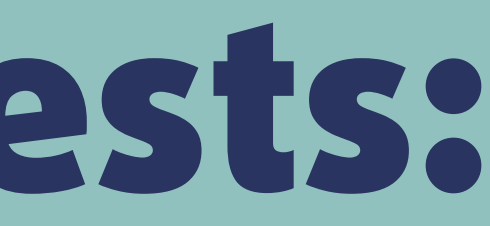

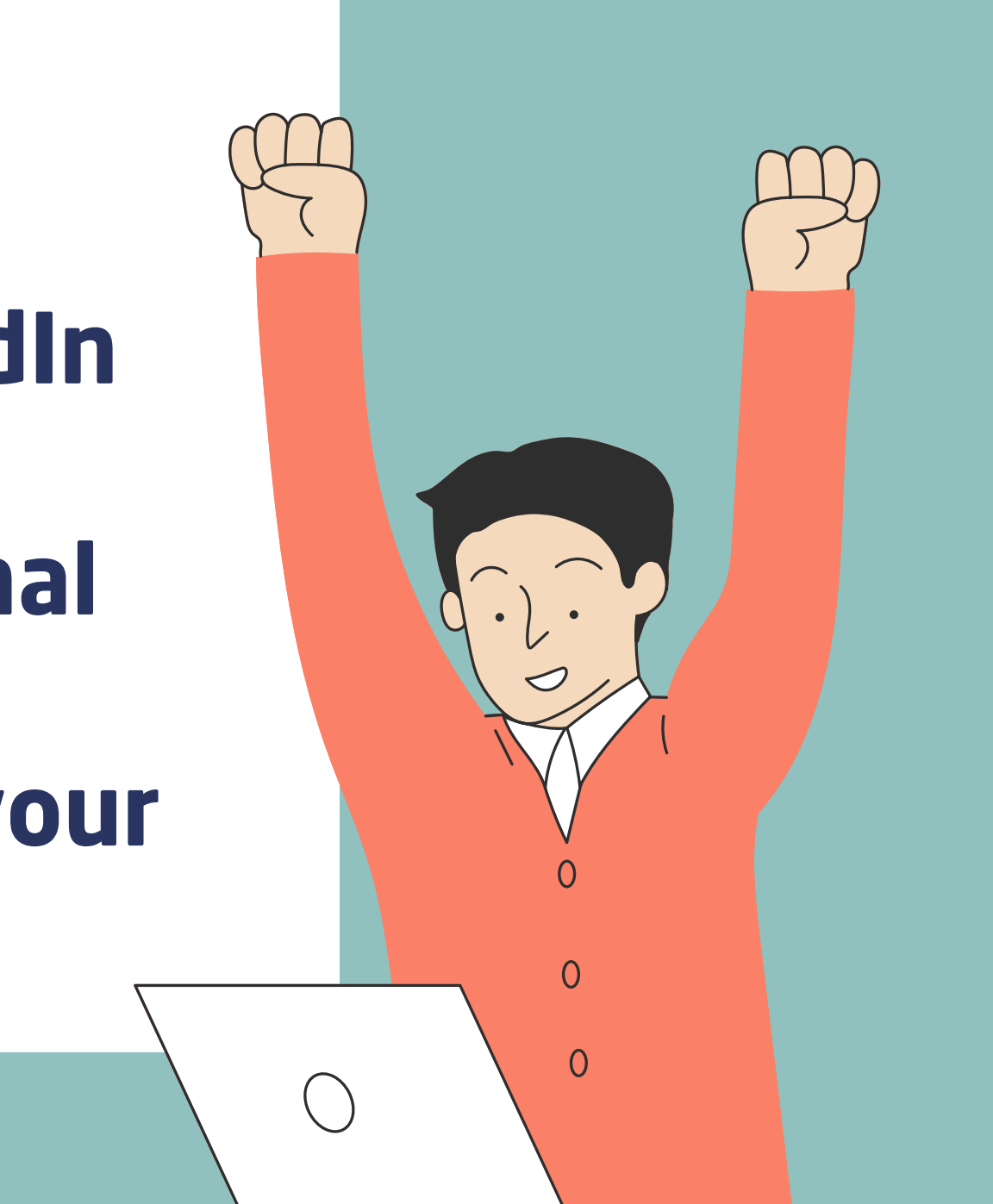

# Special kind requests:

# portugal portugal de la propiedad de la propiedad de la partie **THANK YOU**!  $\overline{\mathbf{B}}$

 $\overline{O}$ 

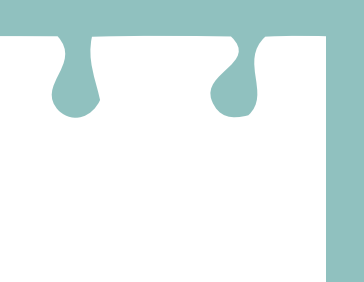

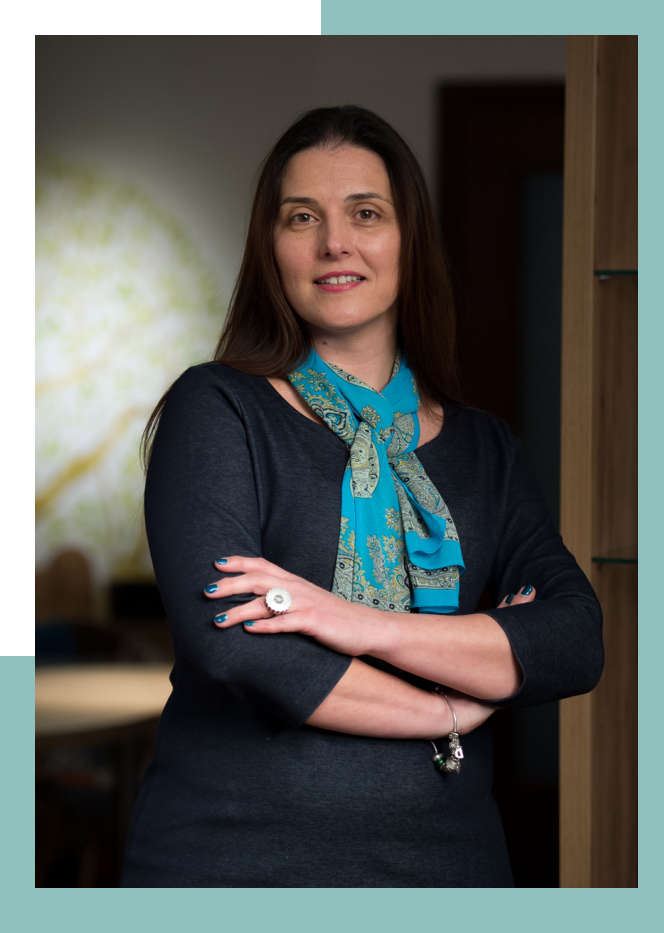

### **Diana Voicu LNA Social Media**